# **Lguest**

A journey of learning the Linux kernel internals

Daniel Baluta <daniel.baluta@intel.com>

## **What is lguest?**

- "Lguest is an adventure, with you, the reader, as a Hero"
- Minimal 32-bit x86 hypervisor
- Introduced in 2.6.23 (October, 2007) by Rusty Russel & co
- Around 6000 lines of code
- "Relatively" "easy" to understand and hack on
- Support to learn linux kernel internals
- Porting to other architectures is a challenging task

## **Hypervisor types**

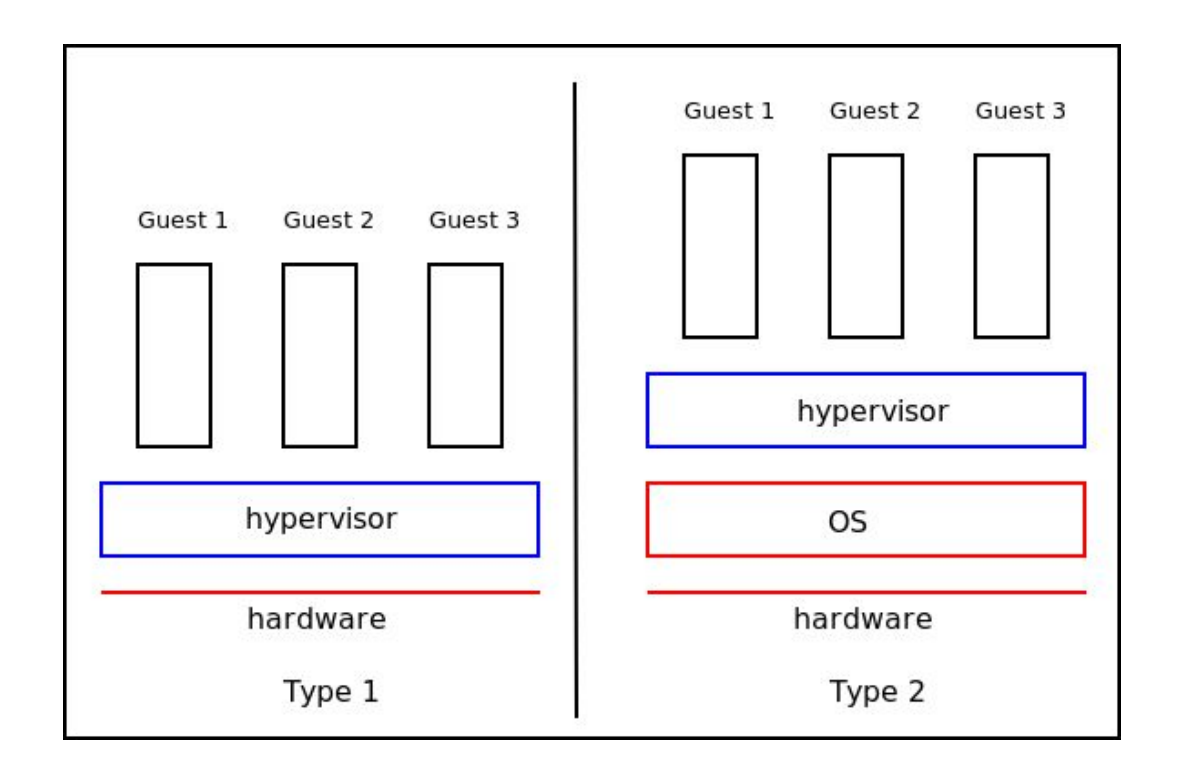

## **make Preparation**

- **Guest** 
	- Life of a guest
- Drivers
	- virtio devices: console, block, net
- Launcher
	- User space program that sets up and configures Guests
- Host
	- Normal linux kernel + lg.ko kernel module
- Switcher
	- Low level Host <-> Guest switch
- Mastery
	- What's next?

### **Lguest overview**

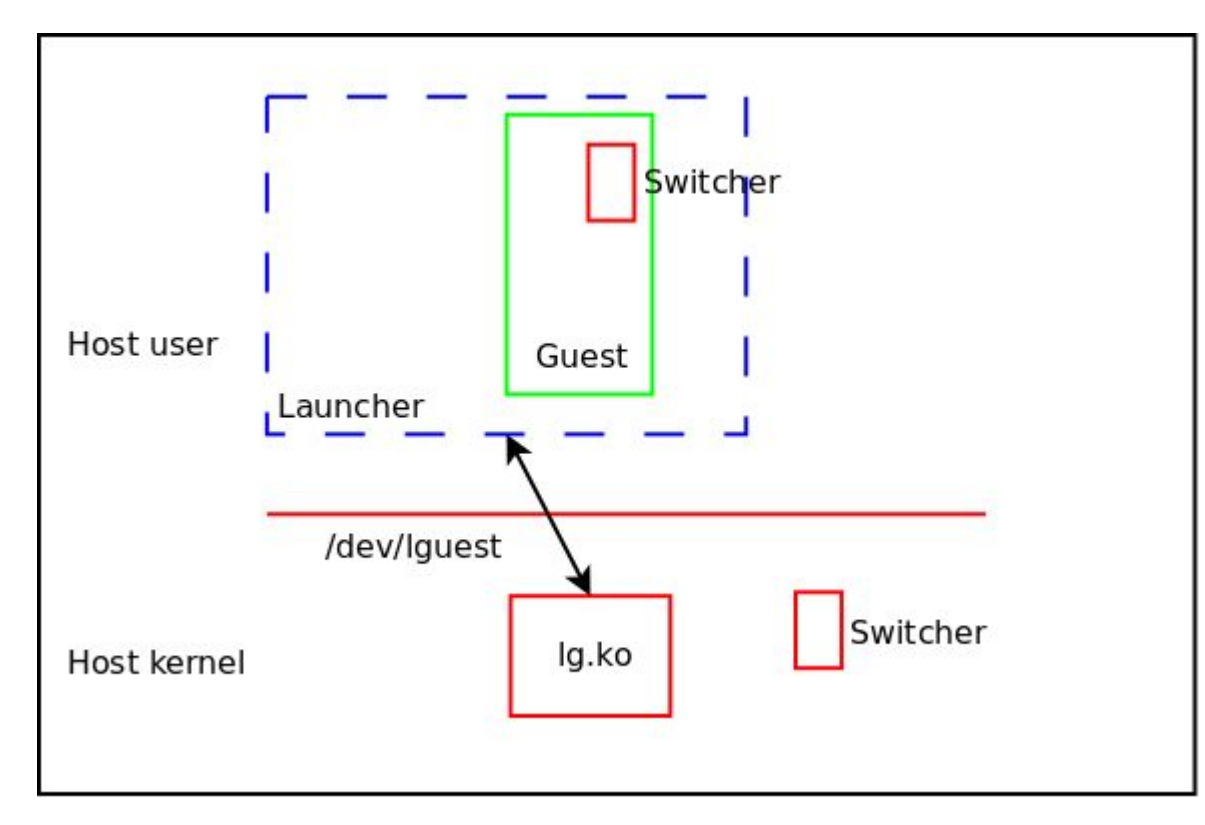

#### **make Guest**

- "Simple creature, identical to the Host [..] behaving in simplified ways"
	- Same kernel as Host (or at least, built from the same source)
- booting trace (when using bzImage)
	- arch/x86/boot/compressed/head\_32.S: startup\_32
		- uncompresses the kernel
	- arch/x86/kernel/head\_32.S : startup\_32
		- initialization, checks hardware\_subarch field
	- arch/x86/lguest/head\_32.S
		- LGUEST\_INIT hypercall, jumps to lguest\_init
	- arch/x86/lguest/boot.c
		- once we are here we know we are a guest
		- override privileged instructions
		- boot as normal kernel, calling **i386\_start\_kernel**

## **Hypercalls**

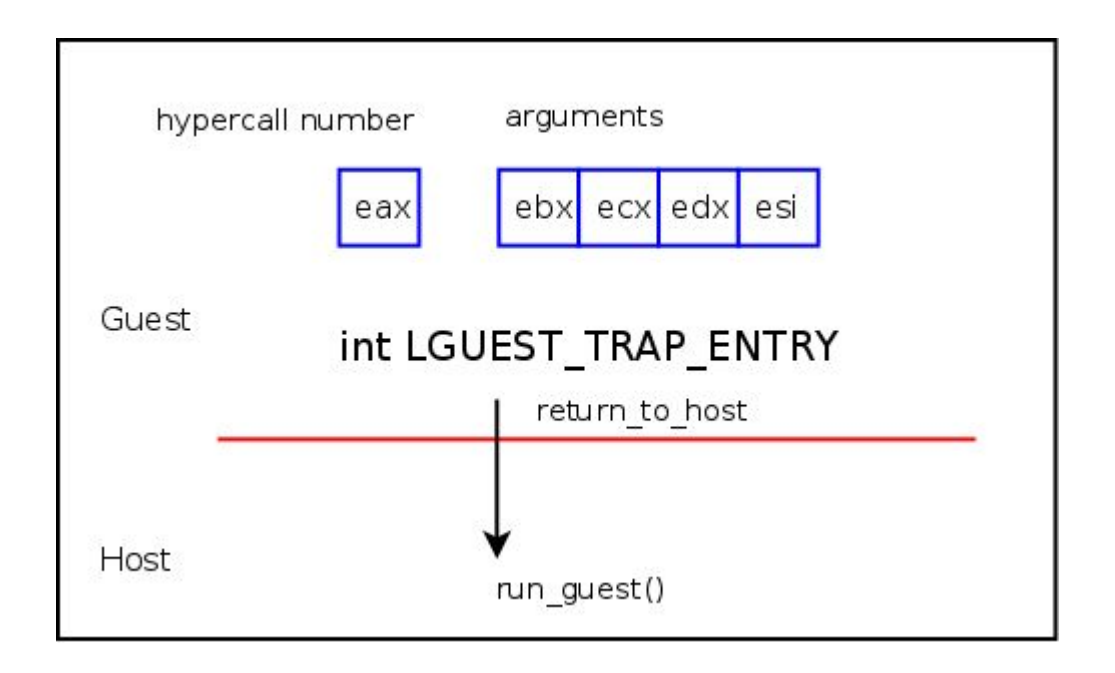

## **struct lguest\_data**

- second communication method between Host and Guest
- LHCALL\_GUEST\_INIT
	- hypercall to tell the Host where lguest\_data struct is
- both Guest and Host publish information here
- optimize hypercalls
	- irq\_enabled
	- blocked\_interrupts
	- cr2, virtual address of the last page fault
	- wallclock time, set by Host
	- async hypercall ring for batching

### **Paravirt ops**

- Hooks that allow guest to override certain operations
- Interrupt related operations
	- lguest\_save\_fl
	- lguest\_irq\_disable
	- lg\_irq\_enable
	- lg\_restore\_fl
- CPU instructions
	- lguest\_load\_gdt
	- etc
- Page table management
	- lguest\_set\_pte
	- etc

## **Interrupt control operations**

- most commonly called functions from paravirt ops
- implementing using hypercalls is too slow
- Use lquest data.irg enabled field
	- guest updates this with a single instruction
	- host checks this before it tries to deliver an interrupt
- save\_flags
	- Linux cares only about the interrupt flag, this returns irq\_enabled
- restore flags
	- movl %eax, lguest\_data + LGUEST\_DATA\_irq\_enabled
- irg enable / irg disable
	- movl \$X86\_EFLAGS\_IF, lguest\_data + LGUEST\_DATA\_irq\_enabled
	- $\circ$  lguest data.irg enabled = 0

## **Interrupt Descriptor Table**

- IDT tells the processor what to do when an interrupt comes in
- IDT entry
	- 64 bit descriptor
	- privilege level, interrupt handler
- hosts controls the real IDT
	- guest asks host to make the IDT entry change
	- LHCALL\_LOAD\_IDT\_ENTRY hypercall
- guests also have a copy of the IDT

## **Global Descriptor Table**

- holds the characteristics for various segments
	- (base, size, access privilege)
- lgdt
	- load global descriptor table
- LHCALL\_LOAD\_GDT\_ENTRY hypercall
- every 8-byte entry in GDT is a descriptor
	- local descriptor table
		- Linux uses this only for strange apps like Wine
		- provide an empty stub to avoid seg fault
	- task state segment
		- used for switching in the past
		- override with do-nothing to avoid seg fault

## **cpuid**

- query CPU identity and its features
- 28 pages in Intel manual!
- lguest\_cpuid
	- use native "cpuid"
		- only just to turn features off
		- e.g. : KVM\_CPUID\_SIGNATURE, PAE, etc.
- cpuid is not privileged
- cat /proc/cpuinfo
	- GenuineIntel

## **Control registers (cr)**

- Host needs to know when the Guest wants to change them
- $\bullet$  cr0
	- turns on/off all kind of features, linux only cares of TS (Task Switched)bit
	- lguest\_write\_cr0, lguest\_read\_cr0
- $\bullet$  cr2
	- virtual address of the last page fault
	- lguest\_write\_cr2, lguest\_read\_cr2
- $cr3$ 
	- current top level pagetable page
- $\bullet$  cr4
	- enable and disable PGE/PAE but we don't care

## **Page Table Handling**

- Memory is divided into "pages" of 4096 bytes each
- CPU maps virtual addresses to physical addresses using "page tables"
	- $\circ$  we could use one huge index of 2^32 / 2^12 = 2^20 (1 million entries)
	- but most virtual addresses are not used
- Use a 3-level page table to save space
- … but this is not the whole story
	- Intel added Physical Address Extension (PAE) to allow access to 64GB of memory (36 bits)
	- Four level page table
- Only one format available at runtime
	- CONFIG\_X86\_PAE
- cr3 holds the physical address of top level "page directory" page

#### **Virtual address translation**

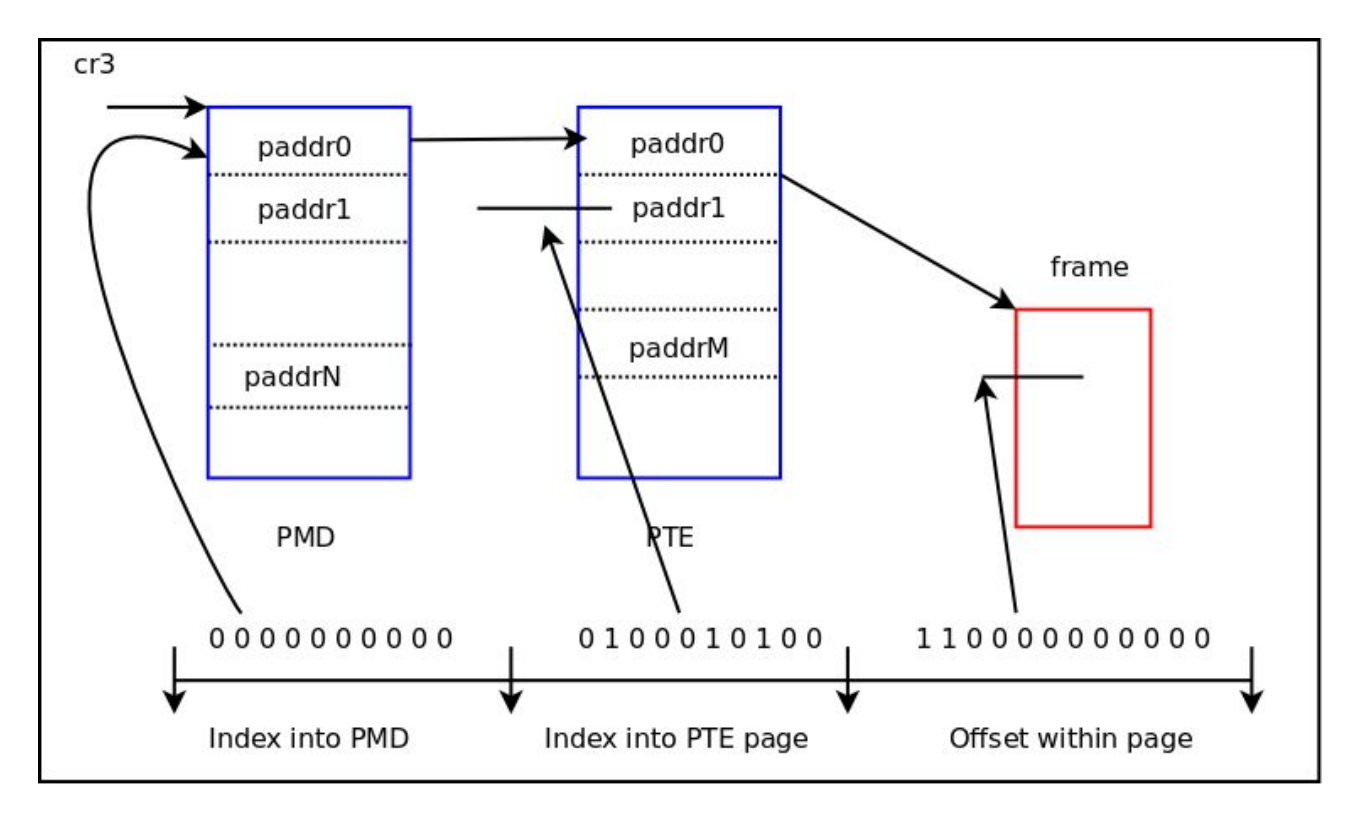

#### **pv\_mmu\_ops**

- write cr3
	- same as cr0, keep a local copy and tell host when it changes
	- LHCALL\_NEW\_PGTABLE
- flush tlb
	- little cache of page table entries kept by the CPU
	- LHCALL\_FLUSH\_TLB
- set\_pmd
	- LHCALL\_SET\_PMD
- set\_pte
	- LHCALL\_SET\_PTE

### **UPIC**

- Unadvanced Programmable Interrupt Controller
- lguest\_data.blocked\_interrupts
	- tell Host what interrupts we want blocked
- struct irq\_chip lguest\_irq\_controller
	- irq\_mask
	- irq\_unmask
- lguest\_setup\_irq
	- allocate irq descriptors
- lguest\_init\_IRQ
	- sets up the IDT entry for each hardware interrupt
	- except 128 (0x80) which is used for system calls

#### **Time**

- Guest doesn't have its own clock
	- Host gives Guest time on every timer interrupt
	- lguest\_get\_wallclock, lguest\_data.time
- clocksource
	- lguest\_tsc\_khz(), Time Stamp Counter as a clocksource
	- "lguest\_clock", uses lguest\_data.time given by the Host
- clockevent
	- deliver interrupts at a specific time in the future
	- O LHCALL SET CLOCKEVENT
- setup timer interrupt (0)
	- calls in clockevent infrastructure

#### **make Drivers**

- "Guest finds its voice and becomes useful"
- no access to real devices
- we emulate a PCI bus with virtio devices on it
	- console
	- block
	- network
- Launcher sets up devices in Guest physical memory
	- PCI\_VENDOR\_ID 0x1af4
- lguest used to test virtio 1.0 standard

### **make Launcher**

- "Trace back to the creation of a Guest and begin our understanding of the Host"
- Launcher is the Host userspace program
	- sets up, runs and services the Guest
	- does all the device handling for the Guest
- Host kernel interface which the Launcher uses to control the Guest
	- read/write from a (misc) character device
	- /dev/lguest device node
- Launcher executable is in tools/lguest
	- ./lguest --block=<filename> --initrd=<filename> <mem-in-mb> vmlinux [args…]

## **write() on /dev/lguest**

- first operation Launcher must do is write() to setup a guest
	- LHREQ\_INITIALIZE
	- base, pfn\_limit, start, device\_limit
	- initialize: clock, registers, pagetables
- other actions
	- send interrupts
		- LHREQ\_IRQ, irq\_no
	- get/set Guest registers values
		- LHREQ\_GETREG/LHREQ\_SETREG
	- deliver trap
		- LHREQ\_TRAP

## **read() on /dev/lguest**

- once Lguest is initialized we make it run by reading /dev/lguest
- keep going around until something interesting happens
- run\_guest()
	- emulate\_insn()
	- emulate\_mmio()
	- restart\_guest()
- offset is overloaded
	- indicates which CPU number we are dealing with
	- first step in adding SMP support :)

## **Lguest memory layout**

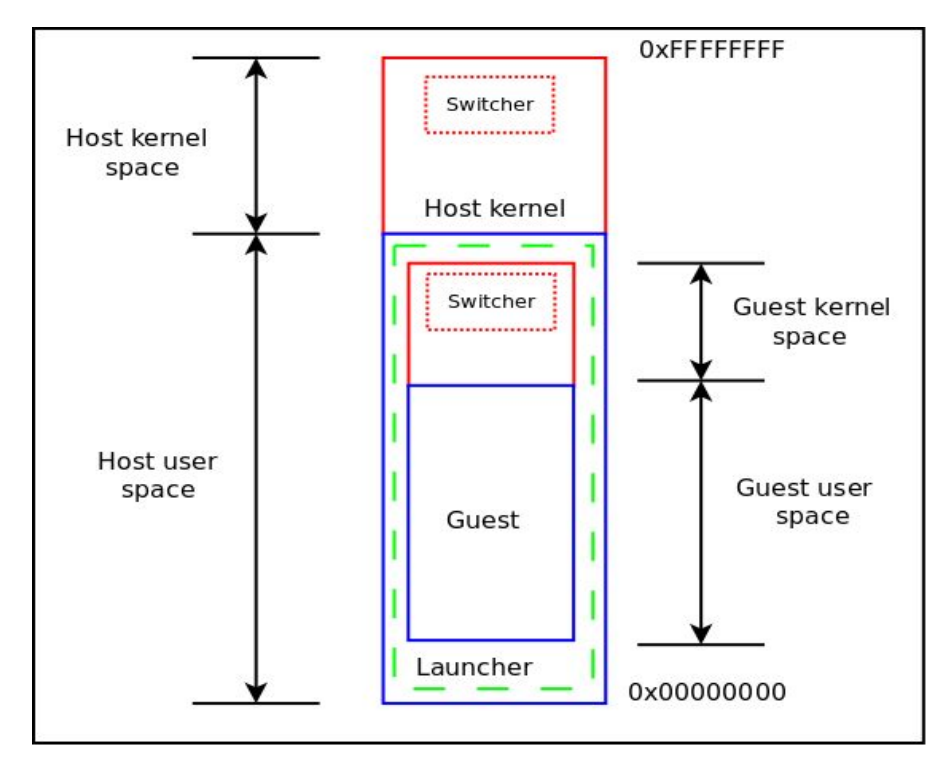

## **Guest physical memory**

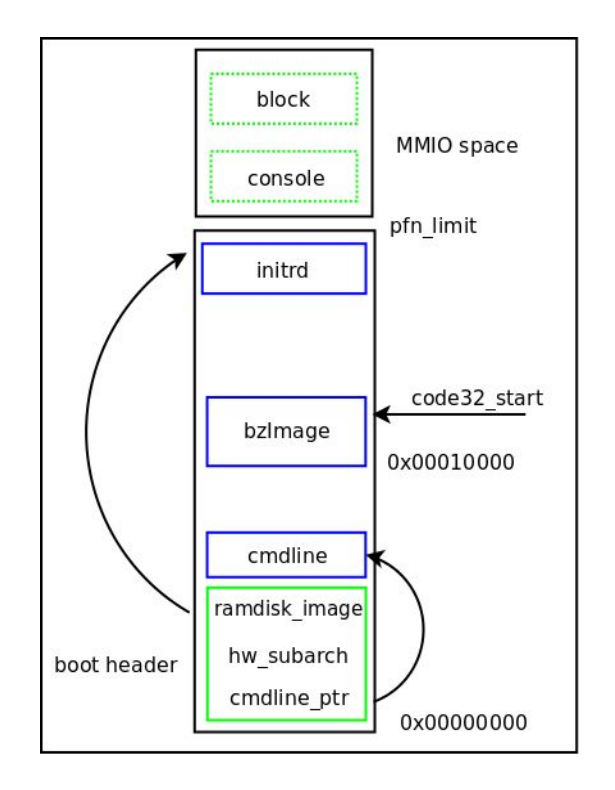

## **Launcher main routine**

#### ● initialize devices

- console, block, network
- all devices are on PCI bus
- load kernel
	- vmlinux or bzImage
- load\_initrd()
- $\bullet$  tell\_kernel to initialize the guest()
	- guest\_base, guest\_limit, start\_ip, guest\_mmio
- initialize boot header
- run\_guest()

#### **make Host**

- CONFIG LGUEST GUEST
- drivers/lguest/
- normal Linux kernel + lg.ko kernel module
- $\bullet$  lg.ko
	- put the switcher up in high virtual memory
	- reserve 2 lguest\_pages (after switcher page)
		- lguest\_regs
		- host state we need to restore when we switch back
	- reserve interrupt vector
	- register /dev/lguest misc char device

## **map\_switcher()**

- few hundred bytes of assembly code
	- assume switcher code is less than a page
	- change CPU to run guest
	- change back to Host when a trap or interrupt occurs
- needs to be mapped at a high virtual address
	- must be at the same virtual address in the Guest as in the Host
- mapped at 0xFFC00000
- we also map the 2 pages for lguest state info

## **run\_guest()**

- called by Launcher reading /dev/lguest
- do the hypercalls
- tell Launcher about traps
- delivers pending interrupts
- jump into guest
	- lguest\_arch\_run\_guest()
	- run\_guest\_once()
- look at why guest exited
	- traps: GPF, PF, hardware interrupts, hypercalls are handled in host
	- the rest is delivered back to the Guest

## **run\_guest\_once**

- restore guest state
	- copy guest specific information into struct lguest\_pages
- push EFLAGS on stack
- do lcall
	- far procedure call
	- change from using the kernel code segment to using the dedicated lguest segment
	- jumps into the switcher

### **make Switcher**

- each CPU has 2 pages visible to Guest when it runs on that CPU
	- copy\_in\_guest\_info
	- has to contain the state of the Guest before we run the guest
- each Guest has "changed" flags
	- contains what changed since last run
- switch\_to\_guest
- return\_to\_host
	- due to a trap
- deliver to host
	- due to an external interrupt

#### **What's next?**

#### ● Mastery

- guest page faulting
- add SMP support
- port on other archs
	- x86\_64, Steven Rostedt, Glauber de Oliveira Costa
	- arm
	- mips
- short demo booting lguest
- beer!

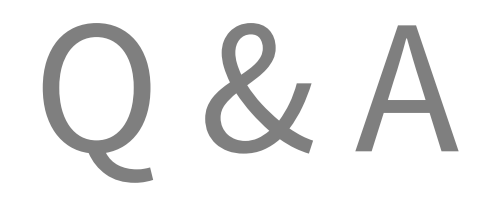

#### **Resources**

- <http://lguest.ozlabs.org/>
- lguest: Implementing the little Linux hypervisor
- http://www.ibm.com/developerworks/library/l-hypervisor/

#### **Kernel address space**

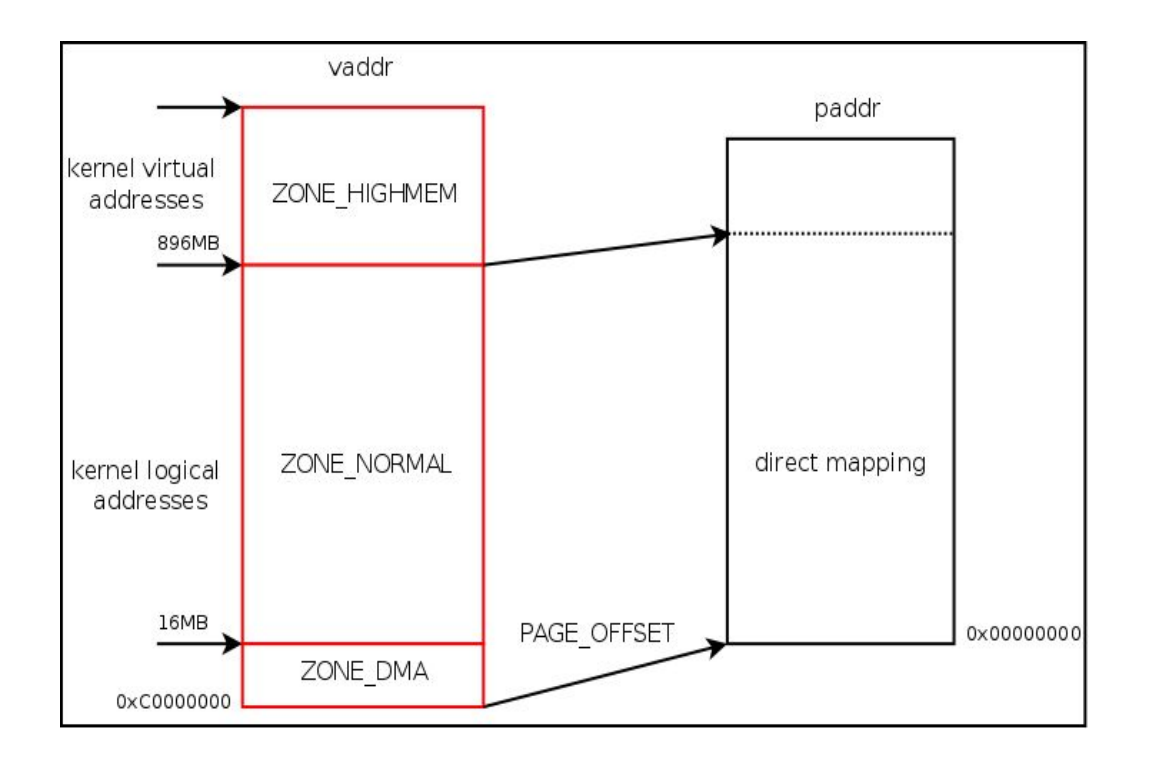